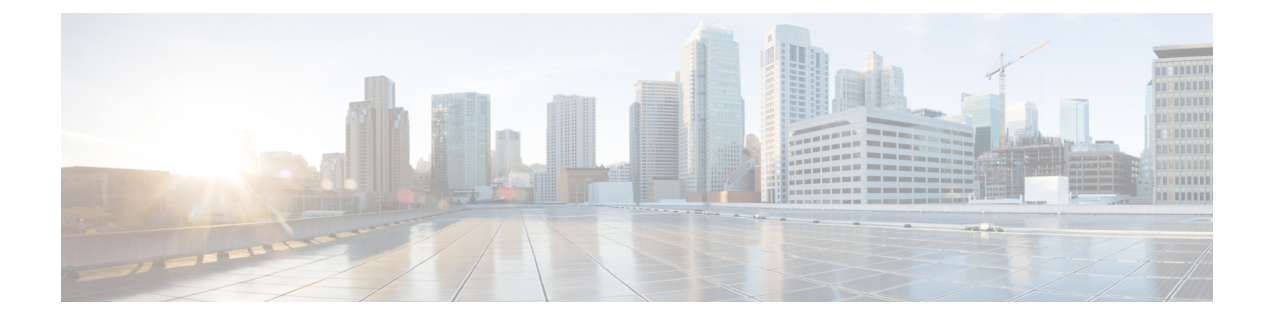

## **ACSGroup-of-Prefixed-URLs Configuration Mode Commands**

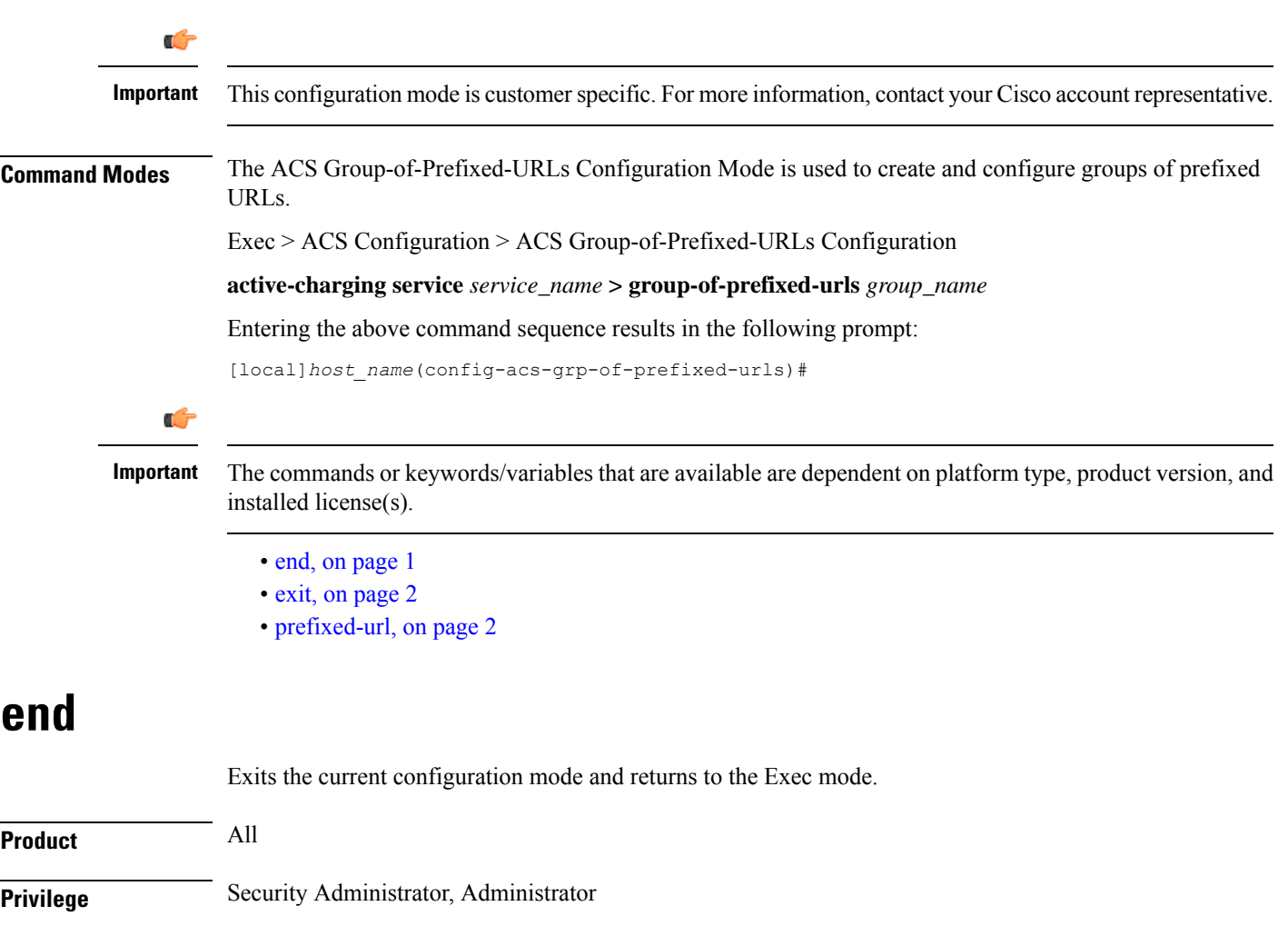

<span id="page-0-0"></span>**Syntax Description end**

**Usage Guidelines** Use this command to return to the Exec mode.

## <span id="page-1-0"></span>**exit**

Exits the current mode and returns to the parent configuration mode.

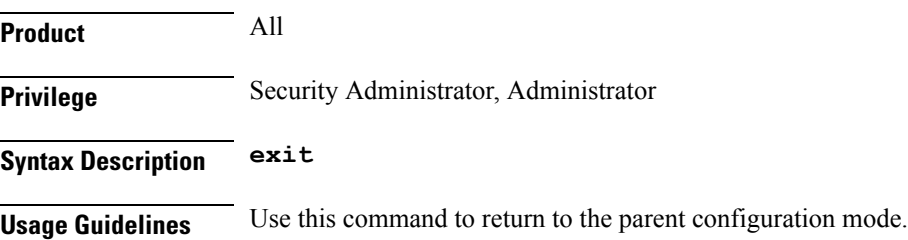

## <span id="page-1-1"></span>**prefixed-url**

This command allows you to add or remove URLs from the current group of prefixed URLs.

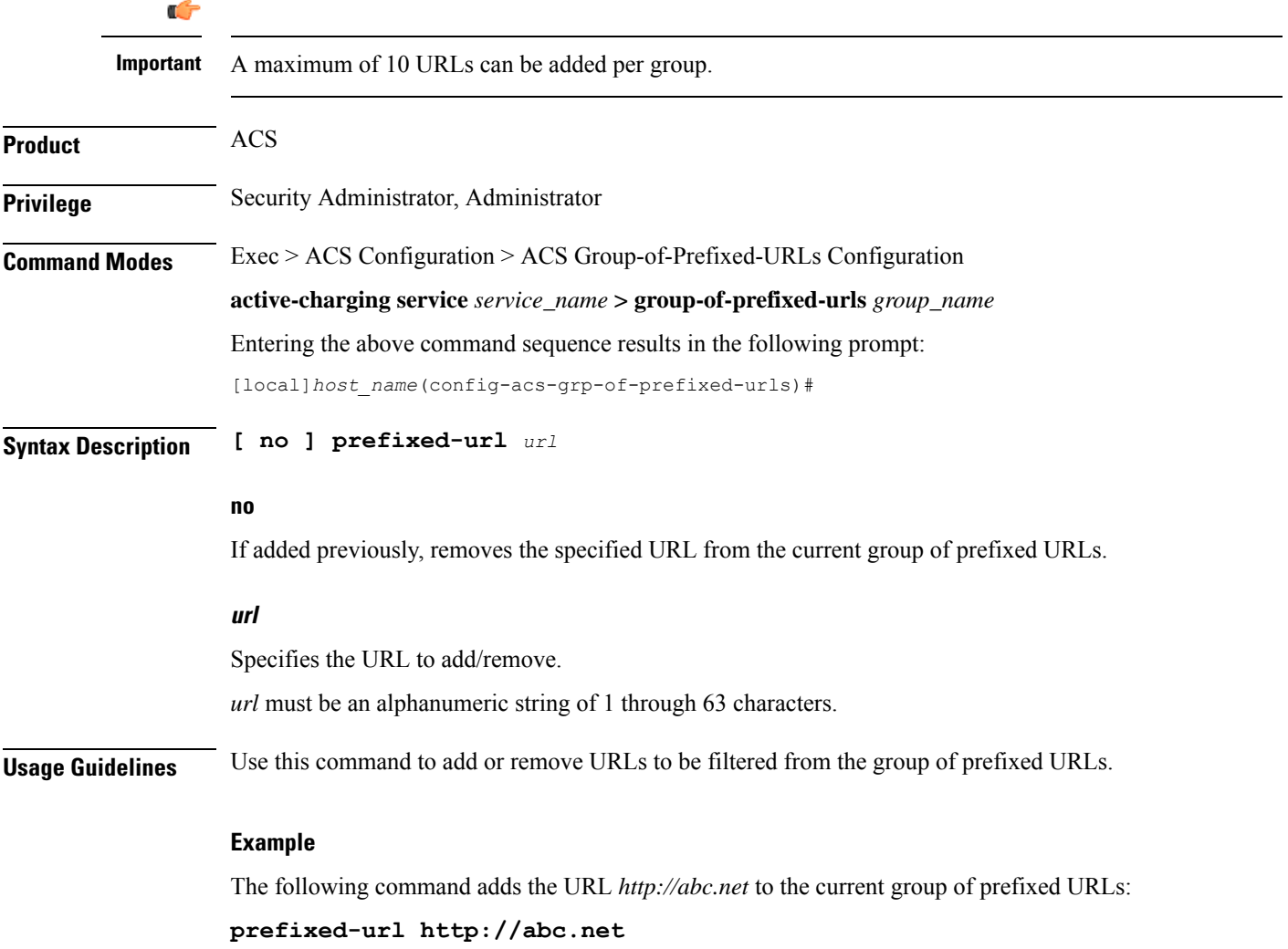